# Programação Funcional  $16<sup>a</sup>$  Aula — Árvores equilibradas

Pedro Vasconcelos DCC/FCUP

2014

Pedro Vasconcelos DCC/FCUP Programação Funcional 16<sup>a</sup> [Aula — Árvores equilibradas](#page-24-0)

イロメ イ押 メイヨメ イヨメ

<span id="page-0-0"></span>B

- Operações sobre árvores binárias ordenadas:
	- **1** pesquisa;
	- <sup>2</sup> inserção;
	- <sup>3</sup> remoção.
- **·** Estas operações são mais eficientes sobre árvores equilibradas (menor altura).
- A inserção e remoção preservam a ordenação mas não preservam o equilíbrio.

 $\langle \oplus \rangle$  >  $\langle \oplus \rangle$  >  $\langle \oplus \rangle$ 

Vamos ver árvores binárias que preservam as duas propriedades:

ordenação: o valor em cada nó é maior que os valores à esquerda e menor que os valores à direita;

equilíbrio: em cada nó a altura das sub-árvores esquerda e direita difere 1 no máximo.

Tais estruturas de dados designam-se árvores de pesquisa auto-equilibradas.

K 何 ▶ K ヨ ▶ K ヨ ▶ ...

G.

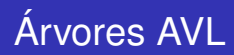

- Primeiras árvores de pesquisa auto-equilibradas (Adelson-Velskii e Landis, 1962).
- Mantêm automáticamente as propriedades de ordenação e equilíbrio.
- A pesquisa é efetuada como anteriormente.
- Após cada inserção ou remoção efetuamos rotações da árvore para re-establecer o equilíbrio (se necessário).

Vamos seguir a apresentação no capítulo 9 do livro de Bird e Wadler (ver bibliografia).

 $\langle \oplus \rangle$  >  $\langle \oplus \rangle$  >  $\langle \oplus \rangle$ 

#### A declaração de tipo é idêntica às árvores de pesquisa simples.

```
data Arv a = No a (Arv a) (Arv a)
           | Vazia
```
イロメ イ押 メイヨメ イヨメ

 $-990$ 

э.

Necessitamos de funções auxiliares para calcular a altura e o desvio de uma árvore (a diferença entre a altura esquerda e direita).

```
altura :: Arv a -> Int
altura Vazia = 0
altura (No \equiv esq dir) = 1 + max (altura esq) (altura dir)
desvio :: Arv a -> Int
desvio Vazia = 0
desvio (No _ esq dir) = altura esq - altura dir
```
K 何 ▶ K ヨ ▶ K ヨ ▶ ...

 $E = \Omega Q$ 

#### Propriedade AVL

Para cada sub-árvore duma árvore AVL, o desvio só pode ser 1, 0 ou  $-1$ .

Esta propriedade é invariante:

- assumimos que é válida *antes* de qualquer operação;
- vamos garantir que é preservada *após* a operação.

∢ 何 ▶ - ∢ ヨ ▶ -∢

A pesquisa é feita exactamente como no caso de árvores simples.

```
pesquisaAVL :: Ord a => a -gt; Arv a -gt; BoolpesquisaAVL x Vazia = False
pesquisaAVL x (No y esq dir)
    \vert x==y = True
    | x<y = pesquisaAVL x esq
    | x>y = pesquisaAVL x dir
```
Como a árvore não é modificada, a propriedade AVL é mantida trivialmente.

K 何 ▶ K ヨ ▶ K ヨ ▶

 $\equiv$   $\Omega$ 

A inserção dum valor numa árvore binária pode modificar o desvio de alguma sub-árvore para 2 ou −2; nesses casos vamos efectuar rotações para corrigir o desvio.

Seja *t* = (*No* \_ *t* <sup>0</sup> \_) a sub-árvore tal que *desvio t* = 2:

se *desvio t*<sup>0</sup> é 1 ou 0: efectuamos uma rotação simples de *t* para a direita;

se *desvio t*<sup>0</sup> = −1: efectuamos duas rotações; primeiro rodamos *t'* para a esquerda e depois rodamos *t* para a direita.

O caso em que *desvio t* = −2 é simétrico.

イロト イ押 トイヨ トイヨト

Diagrama (anotando cada nó com a sua altura):

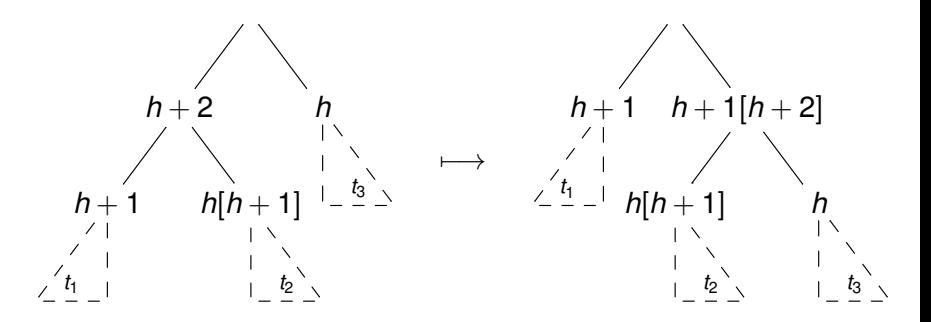

Note que a raiz da árvore resultante tem desvio 0 ou -1 e a sub-árvore direita têm desvio 1 ou 0.

 $\Omega$ 

```
rodar dir :: Arv a -> Arv a
rodar_dir (No x (No y t1 t2) t3) = No y t1 (No x t2 t3)
\text{rod}ar dir t = t -- identidade nos outros casos
```
rodar\_esq :: Arv a -> Arv a rodar\_esq (No x t1 (No y t2 t3)) = No y (No x t1 t2) t3  $\text{rod} \text{ar}$  esq  $t = t$  -- identidade nos outros casos

Notar que as rotações preservam a ordem entre valores, i.e. para qualquer árvore *t* temos:

> *listar t* = *listar* (*rodar*\_*dir t*) *listar t* = *listar* (*rodar*\_*esq t*)

Em particular: se *t* é uma árvore ordenada, então *rodar*\_*dir t* e *rodar*\_*esq t* também são ordenadas.

K 何 ▶ K ヨ ▶ K ヨ ▶

### Rotação composta (esquerda-direita)

Configuração inicial:

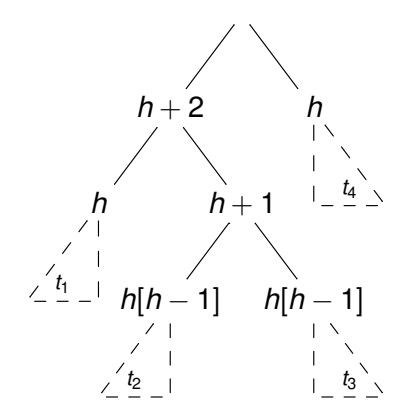

 $\leftarrow$ 

## Rotação composta (esquerda-direita) (cont.)

Após a 1ª rotação para a esquerda:

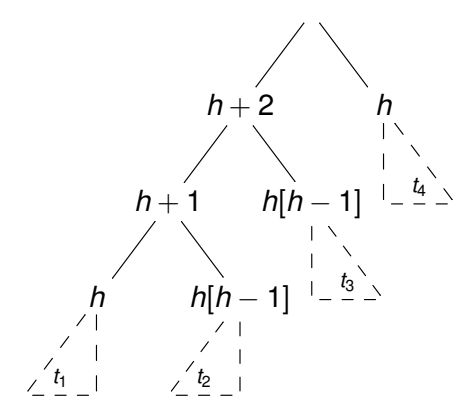

# Rotação composta (esquerda-direita) (cont.)

Após a 2ª rotação para a direita:

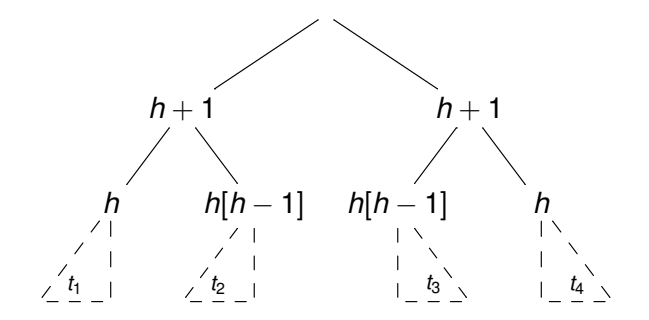

Note que a raiz tem desvio 0, a sub-árvore esquerda tem desvio 0 ou 1 e a direita 0 ou -1.

 $\Omega$ 

Vamos definir uma função para requilibrar uma árvore com desvio 2 usando uma ou duas rotações.

corrige\_dir :: Arv a -> Arv a

Analogamente, definimos outra função para a situação simétrica em que o desvio é -2.

corrige\_esq :: Arv a -> Arv a

メ御 トメ ヨ トメ ヨ トー

 $E = \Omega Q$ 

```
corrige_dir :: Arv a -> Arv a
corrige_dir (No x t1 t2)
   | desvio t1 == -1 = rodar_dir (No x (rodar_esq t1) t2)
   | otherwise = rodar dir (No x t1 t2)
\text{corrige\_dir } t = t --identidade noutros casos
corrige_esq :: Arv a -> Arv a
corrige_esq (No x t1 t2)
   | desvio t2 == 1 = rodar_esq (No x t1 (rodar_dir t2))
   | otherwise = rodar_esq (No x t1 t2)
\ncor \nrightarrow c \narrow -i \nden
```
KOD KARD KED KED E VONO

A função seguinte verifica o desvio da árvore e, se necessário, aplica uma das funções de correcção.

```
re_equilibrar :: Arv a -> Arv a
re equilibrar t
    \vert d== 2 = corrige_dir t
    \vert d== -2 = corrige_esq t
      otherwise = twhere d = desvio t
```
K 何 ▶ K ヨ ▶ K ヨ ▶ ...

Modificamos agora a inserção em árvores simples para re-equilibrar a árvore após cada chamada recursiva.

```
inserirAVL :: Ord a \Rightarrow a \Rightarrow Arv a \Rightarrow Arv a
inserirAVL x Vazia = No x Vazia Vazia
inserirAVL x (No y esq dir)
    | x==y -- já ocorre
        = No y esq dir
    | x<y -- inserir à esquerda
         = re_equilibrar (No y (inserirAVL x esq) dir)
    | x>y -- inserir à direita
         = re_equilibrar (No y esq (inserirAVL x dir))
```
メ御 トメ ヨ トメ ヨ トー

 $E = \Omega Q$ 

#### Inserir o valor 3 na seguinte árvore AVL.

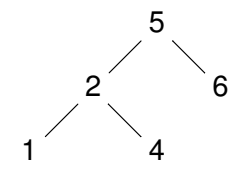

€ □ 下 ←←  $\geq$ 

ă.

医重新性

 $299$ 

Após a inserção simples, a raiz tem desvio 2 e a sub-árvore esquerda tem desvio -1. . .

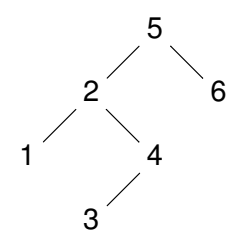

4 0 8

 $299$ 

ミト €

Após a 1ª rotação à esquerda, a sub-árvore esquerda fica tem desvio 1. . .

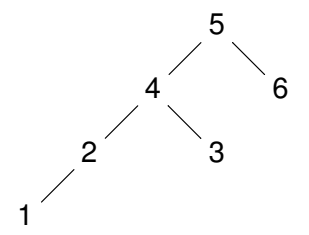

4 0 8 ∢ 伊 È.

€

 $299$ 

Após a 2ª rotação à direita, a árvore fica equilibrada.

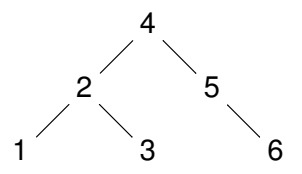

4 0 8 ←母  $299$ 

э

€

Exercício: escrever a função para remover um valor duma árvore AVL mantendo-a equilibrada.

removerAVL ::  $0rd a \Rightarrow a \Rightarrow Arv a \Rightarrow Arv a$ 

Sugestão: efectuar a remoção como no caso simples e usar as funções de rotação para re-equilibrar.

← 伊 \* + ヨ \* + ヨ \*

Exercício (aula TP):

- o cálculo dos desvios necessita da altura de cada nó;
- <span id="page-24-0"></span>podemos evitar re-calcular guardando esta informação nos nós da árvore.